# Informatics Practices (065) Class: XII (2023-24) Sample Paper - 1

TIME: 03 HOURS M.M.: 70

#### **General Instructions**

- 1. This question paper contains five sections, Section A to E.
- 2. All questions are compulsory.
- 3. Section A have 18 questions carrying 01 mark each.
- 4. Section B has 07 Very Short Answer type questions carrying 02 marks each.
- 5. Section C has 05 Short Answer type questions carrying 03 marks each.
- 6. Section D has 02 questions carrying 04 marks each.
- 7. Section E has 03 questions carrying 05 marks each.
- 8. All programming questions are to be answered using Python Language only.

| Question | Section-A                                                                     | Marks |
|----------|-------------------------------------------------------------------------------|-------|
| No.      |                                                                               |       |
| 1.       | As soon as we get any good news from any source in social media:              | 1     |
|          | a. We should forward to many people so that they can be benefited.            |       |
|          | b. We should never forward to anyone.                                         |       |
|          | c. We should confirm the news from any reliable source before forwarding.     |       |
|          | d. We should forward to our family and friends only.                          |       |
| 2.       | Which of the following can be called as cyber-crime?                          | 1     |
|          | a. Stealing someone's computer                                                |       |
|          | b. Harassing someone over internet                                            |       |
|          | c. Downloading copyright free movies over the internet                        |       |
|          | d. Sending emails to known people                                             |       |
| 3.       |                                                                               | 1     |
|          | series1 = pd.Series({'India': 'NewDelhi',                                     |       |
|          | 'UK':'London', 'Japan': 'Tokyo'}) print(series1)                              |       |
|          | Above code is an example of:                                                  |       |
|          | a. Creating series from dictionary                                            |       |
|          | b. Creating series from scalar values                                         |       |
|          | c. Creating series from an array                                              |       |
|          | d. Creating series from Tuple                                                 |       |
| 4.       | Abhishek uses computer and mobile for his personal use. He uploaded one video | 1     |
|          | in his YouTube channel where he used one background music downloaded from     |       |
|          | somewhere on Internet, he may be violating:                                   |       |
|          | a. Copyright                                                                  |       |
|          | b. Intellectual property rights                                               |       |
|          | c. Plagiarism                                                                 |       |
|          | d. None of the above                                                          |       |
|          | u. Notic of the above                                                         | 1     |

| 5.   | Identify single-row functions of MySQL amongst the following.                         | 1 |
|------|---------------------------------------------------------------------------------------|---|
|      | a. TRIM() c. MAX()                                                                    |   |
|      | b. ROUND() d. Both a and b                                                            |   |
| 6.   | Which of the following function is used to create DataFrame?                          | 1 |
|      | a. DataFrame( ) c. NewFrame( )                                                        |   |
|      | b. CreateDataFrame( ) d. None of the Above                                            |   |
| 7.   | In India, E-Waste management assumes greater significance because                     | 1 |
|      | a. generation of own e-waste                                                          |   |
|      | b. dumping of e-waste from developed countries                                        |   |
|      | c. lack of awareness                                                                  |   |
|      | d. All of these                                                                       |   |
| 8.   | Method or function to add a new row in a dataframe is                                 | 1 |
|      | aloc() ciloc()                                                                        |   |
|      | bjoin() dadd()                                                                        |   |
| 9.   | Which of the following refers to a small, single site network?                        | 1 |
|      | a. DSL c. RAM                                                                         |   |
|      | b. WAN d. PAN                                                                         |   |
| 10.  | Write the output of the following SQL command. SELECT ROUND(47.89);                   | 1 |
|      | a. 47.9 c. 47.8                                                                       |   |
|      | b. 48.0 d. 50                                                                         |   |
| 11.  | In a ring topology, how many neighbours does each node have?                          | 1 |
|      | a. One c. Three                                                                       |   |
|      | b. Two d. Four                                                                        |   |
| 12.  | Which type of function can accept Text as an input and provides string or numeric     | 1 |
|      | value as an output?                                                                   |   |
|      | a. String c. Date                                                                     |   |
|      | b. Time d. Math                                                                       |   |
| 13.  | A software which is available for free, and the code is open for all, it is called as | 1 |
|      |                                                                                       |   |
|      | a. Proprietary software                                                               |   |
|      | b. Free and open-source software                                                      |   |
|      | c. Free software                                                                      |   |
|      | d. None of the above                                                                  |   |
| 14.  | Consider a table DOCTOR(ID, DocName, Department, DOJ, Gender, salary).                | 1 |
| _ ·· | Which of the following query will display the names and salaries of doctors in        | 1 |
|      | descending order of salaries.                                                         |   |
|      | a. Select DocName, Salary from Doctor order by salary desc;                           |   |
|      | b. Select DocName, Salary from Doctor order by salary desc;                           |   |
|      | c. Select DocName, Salary from Doctor order by salary desc,                           |   |
|      | d. Select DocName, Salary from Doctor where order by salary asc;                      |   |
| 15.  | Which SQL clause is used to restrict the rows returned by a query?                    | 1 |
| 13.  | a. SELECT c. ORDER BY                                                                 | 1 |
|      | b. WHERE d. GROUP BY                                                                  |   |
| 16.  |                                                                                       | 1 |
| 10.  | Which of the following is NOT a mathematical function?                                | 1 |
|      | a. LENGTH() c. ROUND()                                                                |   |
|      | b. MOD() d. SQRT()                                                                    |   |

Q17 and 18 are ASSERTION AND REASONING based questions. Mark the correct choice as

- a. Both A and R are true and R is the correct explanation for A
- b. Both A and R are true and R is not the correct explanation for A

| <b>17.</b>     | Assertion(A): In this era of digital society, our daily activities like                                                                                                    | 1 |  |  |  |  |  |
|----------------|----------------------------------------------------------------------------------------------------|---|--|--|--|--|--|
| _,,            | communication, social networking, banking, shopping, entertainment,                                                                                                    |   |  |  |  |  |  |
|                | education, transportation, etc., are increasingly being driven by online                                                                                                    |   |  |  |  |  |  |
|                | transactions.                                                                                                    |   |  |  |  |  |  |
|                | Reason(R): Managing our tasks digitally saves lot of time.                                                                                                    |   |  |  |  |  |  |
| 18.            | Assertion(A): A Series is a one-dimensional array containing a sequence of                                                                                                    |   |  |  |  |  |  |
|                | values of any data type (int, float, list, string, etc.).                                                                                                    |   |  |  |  |  |  |
|                | Reason(R): Pandas Series can be imagined as a column in a spreadsheet.                                                                                                    |   |  |  |  |  |  |
|                | Section-B                                                                                                    |   |  |  |  |  |  |
| 19.            | Write any two points of differences between LAN and WAN.                                                                                                    | 2 |  |  |  |  |  |
|                | OR  Define home page. Give two advantages of home page.                                                                                                    |   |  |  |  |  |  |
| 20.            | Define home page. Give two advantages of home page.  Aditi is a travel agent, she has stored the data of all passengers in a table                                                                                                    | 2 |  |  |  |  |  |
| <b>_</b> U.    | Travel(Pno, Pname, Tdate, Km, Coach).                                                                                                    |   |  |  |  |  |  |
|                | She has given the following command to count the number of passengers in each                                                                                                    |   |  |  |  |  |  |
|                | coach from Travel table.                                                                                                    |   |  |  |  |  |  |
|                | Select PName, Count(Coach) from Travel order by Coach;                                                                                                    |   |  |  |  |  |  |
|                | But she is not getting the desired result. Help her in identifying the reason of the                                                                                                    |   |  |  |  |  |  |
|                | error and write the correct query by suggesting the possible correction (s).                                                                                                    |   |  |  |  |  |  |
| 21.            | State differences between date functions NOW() and DAY() of MySQL.                                                                                                    | 2 |  |  |  |  |  |
| 22.            | Write a code to create a series object using a dictionary that stores the salary of                                                                                                    | 2 |  |  |  |  |  |
| 23.            | employees in ABC organisation.  What is digital property rights? Write the names of some digital property rights.                                                                                                    | 2 |  |  |  |  |  |
| 24.            | Write the output of the given code.                                                                                                    | 2 |  |  |  |  |  |
|                | import pandas as pd                                                                                                    | _ |  |  |  |  |  |
|                | S1=pd.Series([5,6,7,8,10],index=['v','w','x','y','z'])                                                                                                    |   |  |  |  |  |  |
|                | 1=[2,6,1,4,6]                                                                                                    |   |  |  |  |  |  |
|                | S2=pd.Series(l, index=['z','y','a','w','v'])                                                                                                    |   |  |  |  |  |  |
|                | print(S1-S2)                                                                                                    |   |  |  |  |  |  |
|                | Write the python statements for the following:  i. To return both the first row and the second row in a Pandas DataFrame df.                                                                                                    | _ |  |  |  |  |  |
| 25.            |                                                                                                    | 4 |  |  |  |  |  |
| 25.            |                                                                                                    | 4 |  |  |  |  |  |
| 25.            | ii. To select first four rows and second to fourth columns from a DataFrame 'Data'.                                                                                                    | 4 |  |  |  |  |  |
| 25.            |                                                                                                    |   |  |  |  |  |  |
|                | ii. To select first four rows and second to fourth columns from a DataFrame 'Data'.                                                                                                    |   |  |  |  |  |  |
|                | ii. To select first four rows and second to fourth columns from a DataFrame 'Data'.  Section-C                                                                                                    |   |  |  |  |  |  |
|                | ii. To select first four rows and second to fourth columns from a DataFrame 'Data'.  Section-C  Table BOOK                                                                                                    |   |  |  |  |  |  |
| <b>25. 26.</b> | ii. To select first four rows and second to fourth columns from a DataFrame 'Data'.  Section-C  Table BOOK  Code Title Author Publication Price                                                                                                    |   |  |  |  |  |  |
|                | ii. To select first four rows and second to fourth columns from a DataFrame 'Data'.  Section-C  Table BOOK  Code Title Author Publication Price  D001 Physics Vikas Sharma xxx 250                                                                                 | 3 |  |  |  |  |  |
|                | ii. To select first four rows and second to fourth columns from a DataFrame 'Data'.  Section-C  Table BOOK  Code Title Author Publication Price  D001 Physics Vikas Sharma xxx 250  D002 Chemistry Preeti Goyal yyy 300  D003 Computer Swati Rana zzz 275          |   |  |  |  |  |  |
|                | ii. To select first four rows and second to fourth columns from a DataFrame 'Data'.  Section-C  Table BOOK  Code Title Author Publication Price  D001 Physics Vikas Sharma xxx 250  D002 Chemistry Preeti Goyal yyy 300  D003 Computer Swati Rana zzz 275  Science |   |  |  |  |  |  |

| 27. | Mr. Ankit is wo                      | t Max(Price) orking in an organ the year 2010 to s certain informat                         | ization as data a<br>2012 for Januar | y, March and | December. His                            | 3 |
|-----|--------------------------------------|---------------------------------------------------------------------------------------------|--------------------------------------|--------------|------------------------------------------|---|
|     |                                      | Year                                                                                        | Month                                | Passe        | engers                                   |   |
|     | 0                                    | 2010                                                                                        | Jan                                  | 2            | 5                                        |   |
|     | 1                                    | 2010                                                                                        | Mar                                  | 5            | 0                                        |   |
|     | 2                                    | 2012                                                                                        | Jan                                  | 3            | 5                                        |   |
|     | 3                                    | 2010                                                                                        | Dec                                  | 5            | 5                                        |   |
|     | 4                                    | 2012                                                                                        | Dec                                  | 6            | 5                                        |   |
|     | Write the pyth                       | on code to create                                                                           | the above data                       | frame.       |                                          |   |
|     |                                      | nd and Third prize<br>House                                                                 | First                                | Second       | Third                                    |   |
|     |                                      |                                                                                             |                                      |              |                                          |   |
|     | 0                                    | Chenab                                                                                      | 5                                    | 7            | 6                                        |   |
|     | 1                                    | Gangas                                                                                      | 10                                   | 5            | 4                                        |   |
|     | 3                                    | Jamuna<br>Jhelum                                                                            | 8<br>12                              | 9            | 15<br>12                                 |   |
|     | 4                                    | Ravi                                                                                        | 5                                    | 11           | 10                                       |   |
|     | 5                                    | Satluj                                                                                      | 10                                   | 5            | 3                                        |   |
|     | i. Display<br>range (<br>ii. Display | commands to do<br>the house names<br>of 12 to 20.<br>all the records in<br>the bottom 3 rec | where the num<br>the reverse ord     |              | d prize are in the                       |   |
|     | The school of                        |                                                                                             |                                      |              | ommunication, the<br>RL "schoolwifi.edu" |   |

| 30. | )                                                                             |                                | , с 1                                    | Table : Boo               | khouse                               |           |           | 3     |
|-----|-------------------------------------------------------------------------------|--------------------------------|------------------------------------------|---------------------------|--------------------------------------|-----------|-----------|-------|
|     | No                                                                            | Title                          | Author                                   | Subject                   | Publisher                            | Qty       | Price     |       |
|     | 1                                                                             | Data Structure                 | Lips Chute                               | DS                        | McGraw                               | 4         | 217.00    |       |
|     | 2                                                                             | DOS Guide                      | Nortron                                  | OS                        | PHI                                  | 3         | 175.00    |       |
|     | 3                                                                             | Turbo C++                      | Robort Lafore                            | Prog                      | Galgotia                             | 5         | 270.00    |       |
|     | 4                                                                             | Dbase Dummies                  | Palmer                                   | DBMS                      | PustakM                              | 7         | 130.00    |       |
|     | 5                                                                             | Mastering Windo                | ws Cowart                                | OS                        | BPB                                  | 1         | 225.00    |       |
|     | 6                                                                             | Computer Studie                | s French                                 | FND                       | Galgotia                             | 2         | 75.00     |       |
|     | 7                                                                             | COBOL                          | Stern                                    | Prog                      | John W                               | 4         | 1000.00   |       |
|     | 8                                                                             | Guide Network                  | Freed                                    | NET                       | Zpress                               | 3         | 200.00    |       |
|     | 9                                                                             | Basic for Beginne              | ers Norton                               | Prog                      | BPB                                  | 3         | 40.00     |       |
|     | 10                                                                            | Advanced Pascal                | Schildt                                  | Prog                      | McGraw                               | 4         | 350.00    |       |
|     | Write                                                                         | e the SQL stat                 | ements for the                           | following bas             | sed on above ta                      | ble:      |           |       |
|     |                                                                               |                                |                                          | _                         | orice for each ty                    |           | ıblisher. |       |
|     | 2                                                                             | • •                            | e, price in desce                        | _                         | ·                                    |           |           |       |
|     | 3                                                                             | . Display tot                  |                                          | ooks available<br>tion- D | e in stock publis                    | hed by E  | ВРВ.      |       |
| 31. | Write outputs for SQL queries (i) to (iii) which are based on the given table |                                |                                          |                           |                                      |           |           |       |
|     |                                                                               | UDENT:                         | . , ,                                    |                           |                                      | J         |           |       |
|     | S                                                                             | Student_ID                     | Name                                     | Marks                     | Grade                                | Subj      | ject      |       |
|     | 1                                                                             | 102121                         | Manpreet                                 | 412                       | В                                    | Med       | lical     |       |
|     | 1                                                                             | 102122                         | Saman                                    | 420                       | A                                    | Non       | Medical   |       |
|     | 1                                                                             | 102123                         | Sanaya                                   | 395                       | С                                    | Com       | nmerce    |       |
|     | 1                                                                             | 102124                         | Prashansa                                | 396                       | С                                    | Hun       | nanities  |       |
|     | 1                                                                             | 102125                         | Masood                                   | 400                       | С                                    | Med       | lical     |       |
|     | l ⊢                                                                           | 102126                         | Ravi                                     | 412                       | С                                    | Non       | Medical   |       |
|     | _                                                                             | 102126                         | Ashish                                   | 395                       | C                                    |           | nmerce    |       |
| 6   | i.<br>ii<br>ii                                                                | . SELECT i. SELECT SUBJECT     | NAME FROM S<br>MIN(MARKS),<br>= 'Medical | TUDENT WHI<br>MAX(MARK    | JDENT WHERE ERE GRADE = S) FROM STUD | 'B';      | •         |       |
|     | •                                                                             | O<br>lay the highed<br>nmerce. |                                          | students who              | has opted for s                      | subject a | as        |       |
| 32. |                                                                               |                                | d the following s of four years.         | dataframe 'c              | limate' to recor                     | d the da  | ata about | 1+1+2 |

| Year | MaxTemp | MinTemp | Rainfall |
|------|---------|---------|----------|
| 2017 | 32      | 20      | 123      |
| 2018 | 33      | 22      | 140      |
| 2019 | 35      | 21      | 135      |
| 2020 | 34      | 23      | 160      |

What will be the output of the following?

- i. Climate.iloc[1:3,1:2]
- ii. print (Climate.head(2))
- iii. Write the python code to display: The temperature difference between MaxTemp and MinTemp for all the rows in the dataframe Climate.

OR

The exact number of values in each column of the dataframe.

#### Section-E

ass. Eduminds University of India is starting its first campus in a small town Parampur of central India with its centre admission office in Delhi. The university has three major buildings comprising of Admin Building, Academic Building and Research Building in the 5 km area campus. As a network expert, you need to suggest the network plan as per (i) to (v) to the authorities keeping in mind the distances and other given parameters.

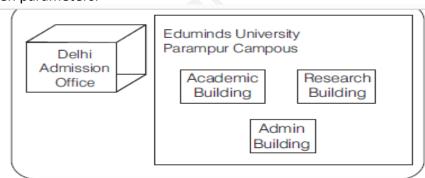

### Expected wire distances between various locations:

| Research Building to Admin Building       | 90 m    |  |
|-------------------------------------------|---------|--|
| Research Building to Academic Building    | 80 m    |  |
| Academic Building to Admin Building       | 15 m    |  |
| Delhi Admission office to Parampur Campus | 1450 km |  |

## Expected number of computers to be installed at various locations in the university are as follows:

| Research Building      | 20  |
|------------------------|-----|
| Academic Building      | 150 |
| Admin Building         | 35  |
| Delhi Admission Office | 5   |

i. Suggest the authorities, the cable layout amongst various buildings inside the university campus for connecting the building.

|   |     | ii. Suggest the most suitable place (i.e. building) to house the server of this           |   |
|---|-----|-------------------------------------------------------------------------------------------|---|
|   |     | organisation, with a suitable reason.                                                     |   |
|   |     | iii. Suggest an efficient device to be installed in each of the buildings to              |   |
|   |     | connect all computers.                                                                    |   |
|   |     | iv. University is planning to provide online facility to students for clearing their      |   |
|   |     | doubts. Which of the following is the online textual or multimedia                        |   |
|   |     | conversation will they use?                                                               |   |
|   |     | a. VoIP                                                                                   |   |
|   |     |                                                                                           |   |
|   |     | b. Chatting                                                                               |   |
|   |     | c. HTML                                                                                   |   |
|   |     | d. None of the above                                                                      |   |
|   |     | v. Which software will students use to connect to Internet, create websites and           |   |
|   |     | view sites on web.                                                                        |   |
|   | 34. | Write the SQL functions which will perform the following operations:                      | 5 |
|   |     | (i) To display the name of the day of the current date.                                   |   |
|   |     | (ii) To remove spaces from the beginning of a string " Python".                           |   |
|   |     | (iii) To display the name of the month e.g. January or February from your                 |   |
|   |     | date of birth(dob).                                                                       |   |
|   |     | (iv) To display the starting position of word "Information" from "Information             |   |
|   |     | Technology".                                                                              |   |
|   |     | (v) To compute the power of two numbers a and b.                                          |   |
|   |     | OR                                                                                        |   |
|   |     | Explain the following SQL functions using suitable examples.                              |   |
|   |     | i. UCASE()                                                                                |   |
|   |     | ii. TRIM()                                                                                |   |
|   |     | iii. MID()                                                                                |   |
|   |     | iv. DAYNAME()                                                                             |   |
|   |     | v. TRUNCATE()                                                                             |   |
|   | 35. | District wise total number of houses are represented in the following table:              | 5 |
|   | 33. |                                                                                           | 3 |
|   |     | VII Dist VIII Dist IX Dist X Dist                                                         |   |
| ļ |     | 40 45 35 44                                                                               |   |
|   |     | Draw the following bar graph representing the number of houses in each District(Dist VII, |   |
|   |     | Dist VIII, Dist IX, Dist X).                                                              |   |
|   |     |                                                                                           |   |
|   |     | 40 -                                                                                      |   |
|   |     |                                                                                           |   |
|   |     |                                                                                           |   |
|   |     | 30 -                                                                                      |   |
|   |     |                                                                                           |   |
|   |     | 20 -                                                                                      |   |
|   |     |                                                                                           |   |
|   |     |                                                                                           |   |
|   |     | 10 -                                                                                      |   |
|   |     |                                                                                           |   |
|   |     |                                                                                           |   |
|   |     | VII VIII IX X                                                                             |   |
|   |     | Also, give suitable python statement to save this chart in E: drive of the computer with  |   |
|   |     | name 'house.png'                                                                          |   |
|   |     |                                                                                           |   |

OR

Write a python program to plot a line chart based on the given data to depict the weekly study patterns for all the seven days

Day = [1,2,3,4,5,6,7]

Study\_Hours = [5 4 6 5,7,8,10]

Also, give suitable python statement to save this chart in d: drive of the computer with name 'study.png'